# **KARTOGRAFICKÁ VIZUALIZACE**

**IGC** 

## **Marginálie**

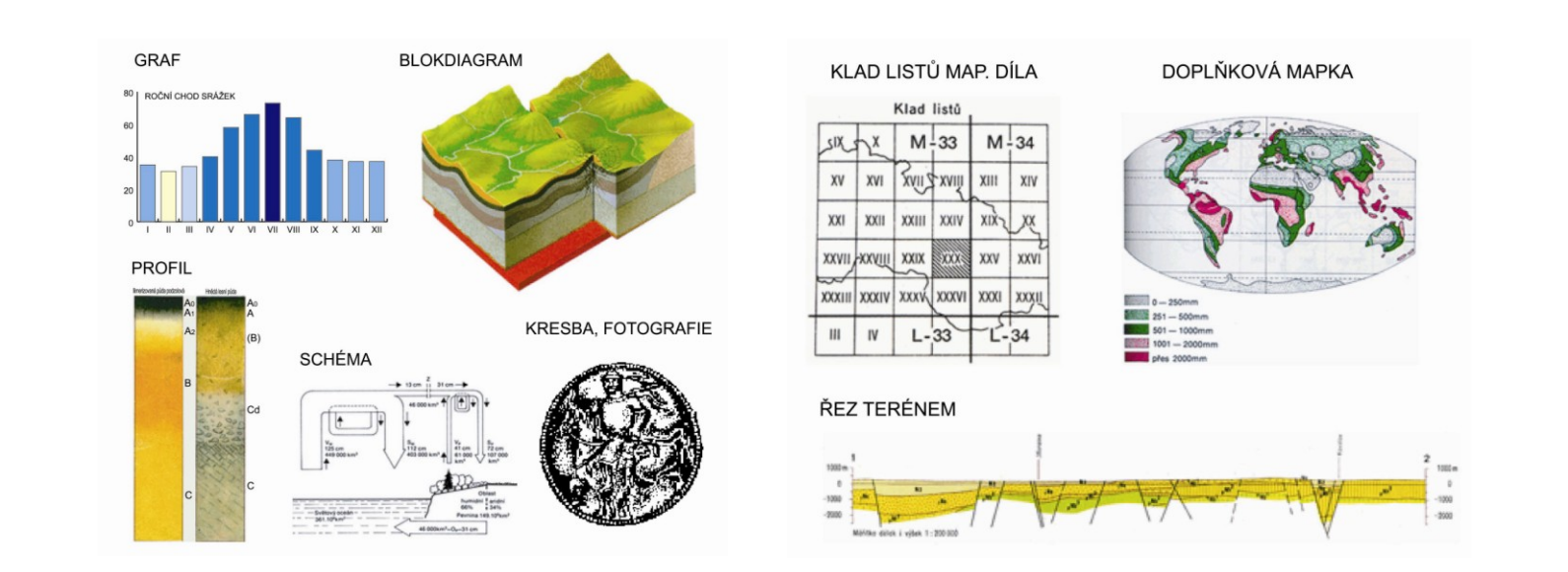

#### **Dr. Lucie Friedmannová**

**2012**

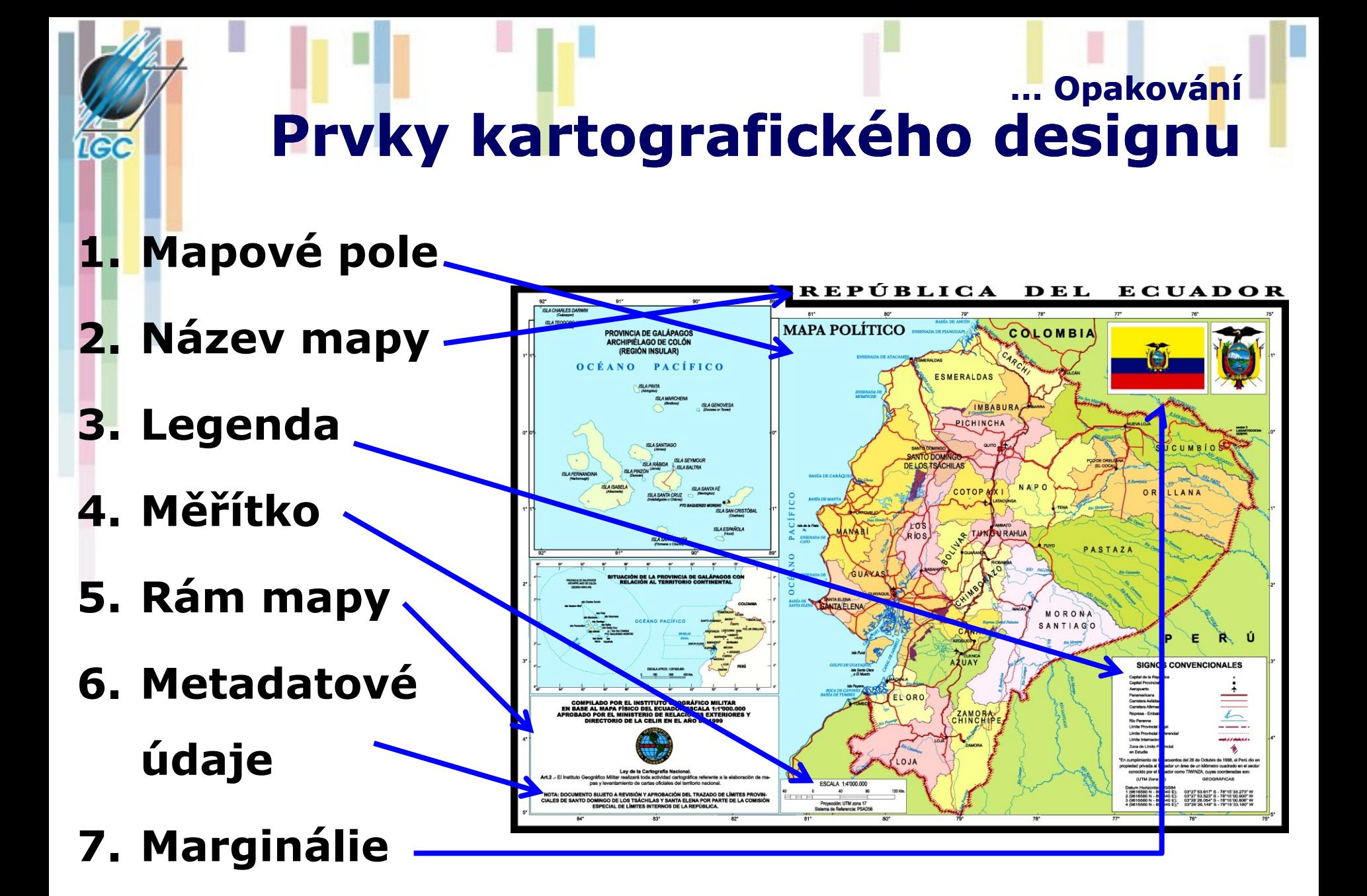

### **… Opakování 7. Marginálie**

- prvek, obvykle na vnější straně rámu mapy, který dává uživateli další verbální, číselné nebo obrazové informace mimo vlastního obrazu mapy. Rozšiřují, vysvětlují a obohacují hlavní téma mapy.
- Jsou určeny na základě zrcadla mapy, kde je také současně zobrazena jejich poloha.
- Obsahově i stylem grafiky by měly navazovat na obsah a styl mapového pole, aby byla zachována celková kompozice mapy a její estetická hodnota.

### • **Rozlišujeme:**

- Textové marginálie (doprovodné texty a tabulky)
- Grafické marginálie (grafy, profily, doplňkové mapky, řezy, fotografie, kresby, blokdiagramy)
- **Elektronické publikování disponuje možností rozšířit tuto nabídku ještě o sekvence videozáznamu, 3D modelace, animace (grafické marginálie) a zvukové nahrávky (textové marginálie)**

# **Grafické marginálie**

- *Počátky – veduty zobrazující panoramata vybraných sídel, portréty panovníků …*
- **Kresby**
- **Fotografie**
- **Doplňkové mapky**
- **Klady listů**
- **Profily**
- **Řezy**
- **Blokdiagramy**
- **Schémata**
- **Grafy**

### **Komenského mapa Moravy, typ A, 1664**

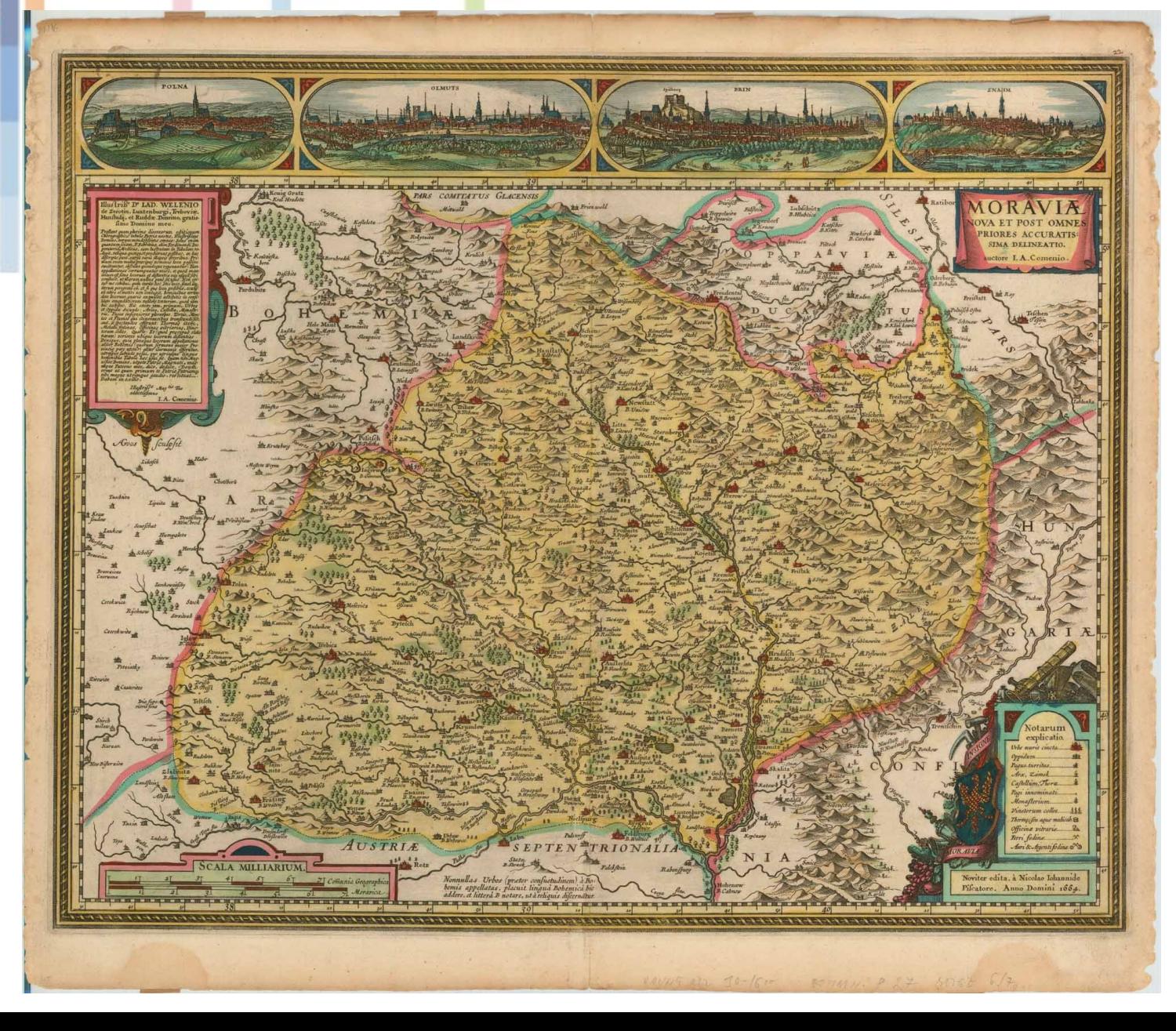

**IGC** 

# **Hondiova mapa světa, 1630**

**TERRARVM ORBIS GEOGRAPHICA AC HYDROGRAPHICA TABVLA Auch Henr Hondio.** S

LGC

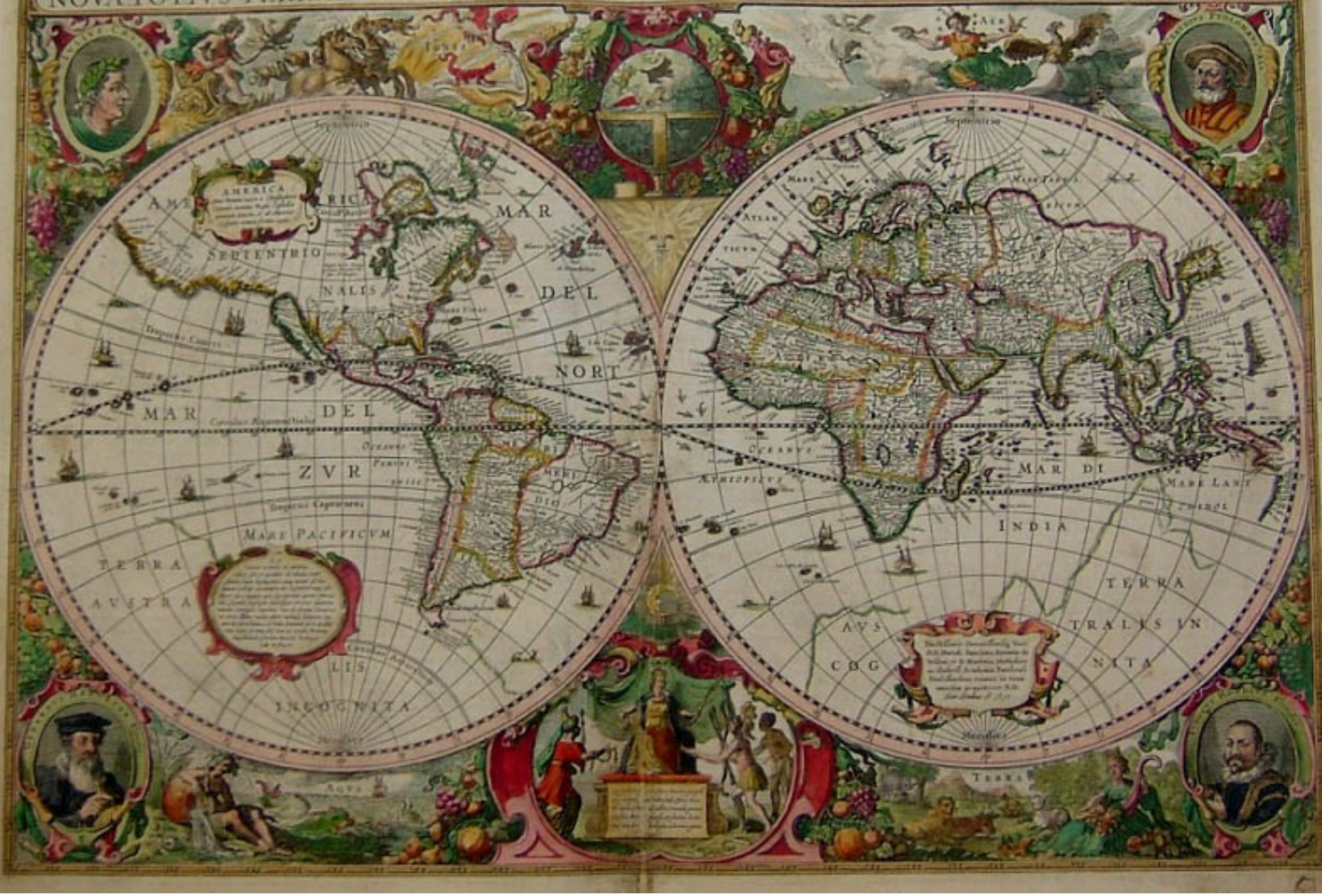

# **Fotografie**

- Encyklopedický přístup
- Reklamní přístup

le(

Informační přístup

#### Jeskyně. Atlas pro volný čas (Kartografie Praha 2001)

lagmitů, geologický a mineralogický význam, celková délka chodeb je 930 m, zpřístupněných je 300 m (do června 2001 isou jeskyně uzavřené z důvodu rekonstrukce provozní budovy)

751 Teplice nad Bečvou, okres Přerov, tel.: 0642/20 18 66. e-mail: zbrasov@hranicko.cz

#### Významné propasti

#### Hranická propast

- nejhlubší propast v České republice, vznikla působením termálních vod, z větší části

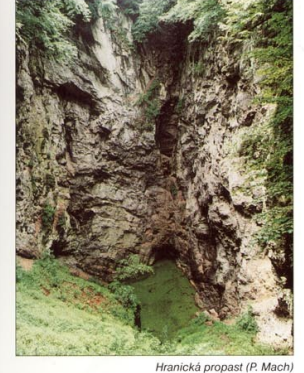

zatopená mineralizovanou vodou, hloubka k hladině je 69 m, největší naměřená hloubka je 329,5 m

#### **Macocha**

(výřez) - naše nejmohutnější propast, na dně jsou jezírka a říčka Punkva, hloubka k hladině jezera je 139 m. na dno jezera 169 m, dno propasti je z Punkevní jeskyně přístupné veřejnosti

#### Nej, nej, ...

 $(C6)$ 

· nejdelší jeskyně jeskynni soustava Amatérské jeskyně, 34 900 m

· nejdelší zpřístupněná jeskyně

Sloupsko-šošůvské jeskyně s jeskyni Kůlnou. 1230 m

- · největší zpřístupněný dóm v Kateřinské jeskyni, délka 97 m, šířka 44 m, wska 20 m
- · neihlubší propast Hranická propast, 273,5 m
- · nejmohutnější propast Macocha, ke dnu Spodního jezírka 169 m
- · nejhlubší krasové jezero jezero v Hranické propasti, naměřená hloubka 329.5 m

nejdelší podzemní tok podzemni tok Punkvy s přítoky Sloupského potoka a Bílé vody v jeskynní soustavě Amatérské jeskyně, přes 10 km

#### · nejstarší záznam jeskyně na mapě Hranická propast na tzv. Komenského ma-

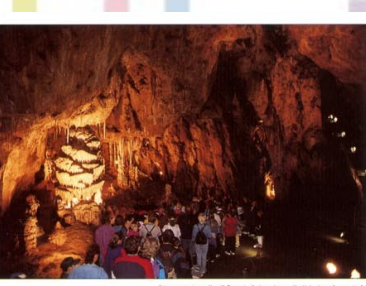

Sloupsko-šošůvské jeskyně (V. Luťanská)

pě Moravy roku 1627, označena názvem Propast<sup>®</sup>

#### Další informace získáte na adresách:

Agentura ochrany přírody a krajiny České republiky, úsek ochrany a provozu jeskyní a oddělení ochrany jeskyní v Praze. tel.: 02/83 06 92 44

Informační služba Moravského krasu, Skalní Mlýn 65, 678 25 Blansko, tel.: 0506/41 35 75, fax: 0506/41 53 79. e-mail: uismk@cavemk.cz

http:// www.nature.cz/jeskyne, www.speleo.cz

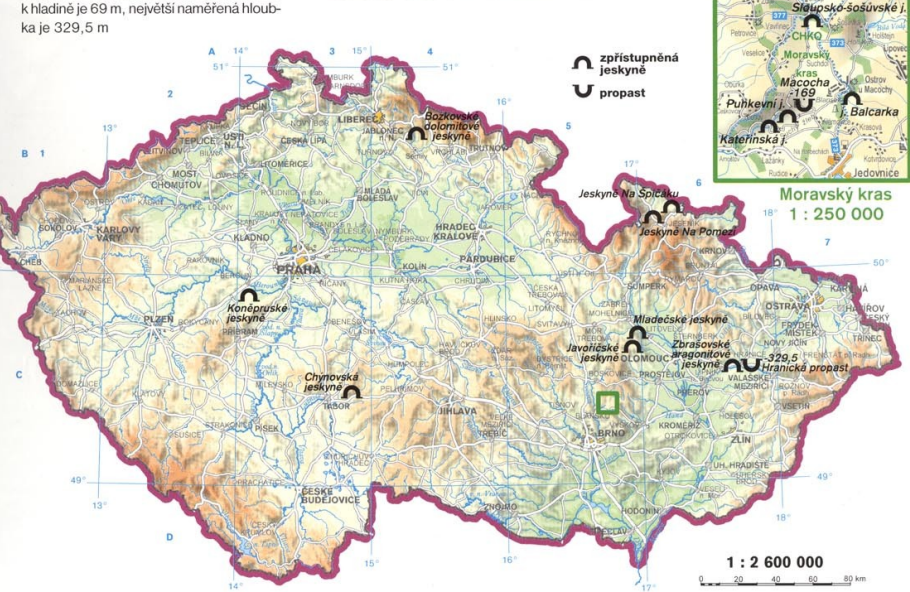

### **Fotografie jako přímý účastník nejen poznávacího, ale i identifikačního procesu**

• **LGC - Mobildat (2004-2007) - cílem řešeného projektu bylo vytvořit základní infrastrukturu pro on-line vkládání prostorových dat zájmovými skupinami prostřednictvím mobilních zařízení**

le d

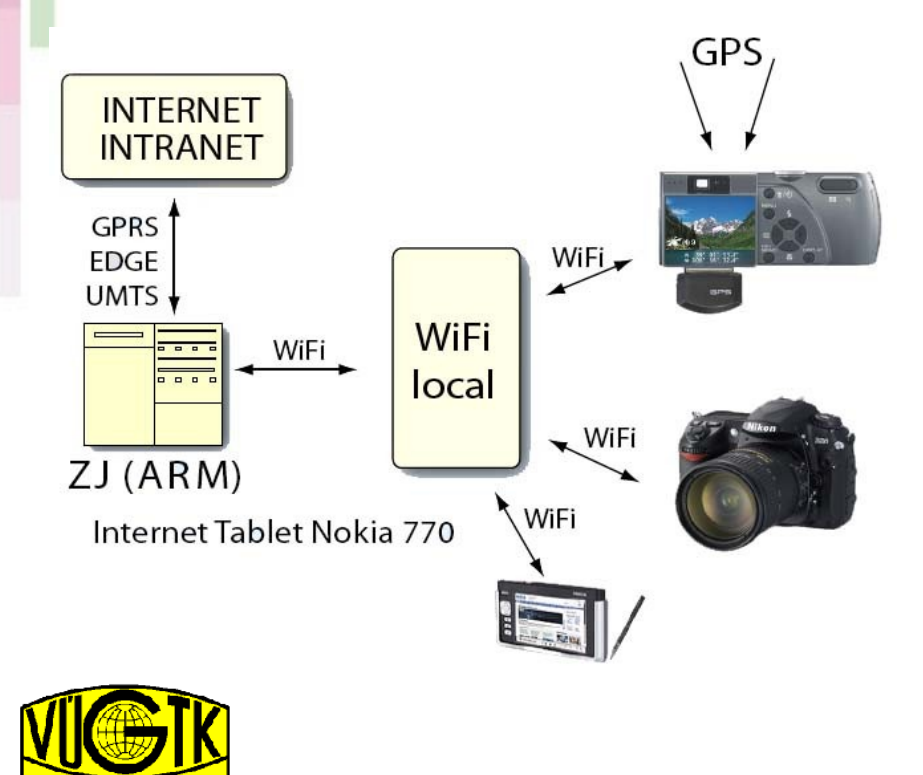

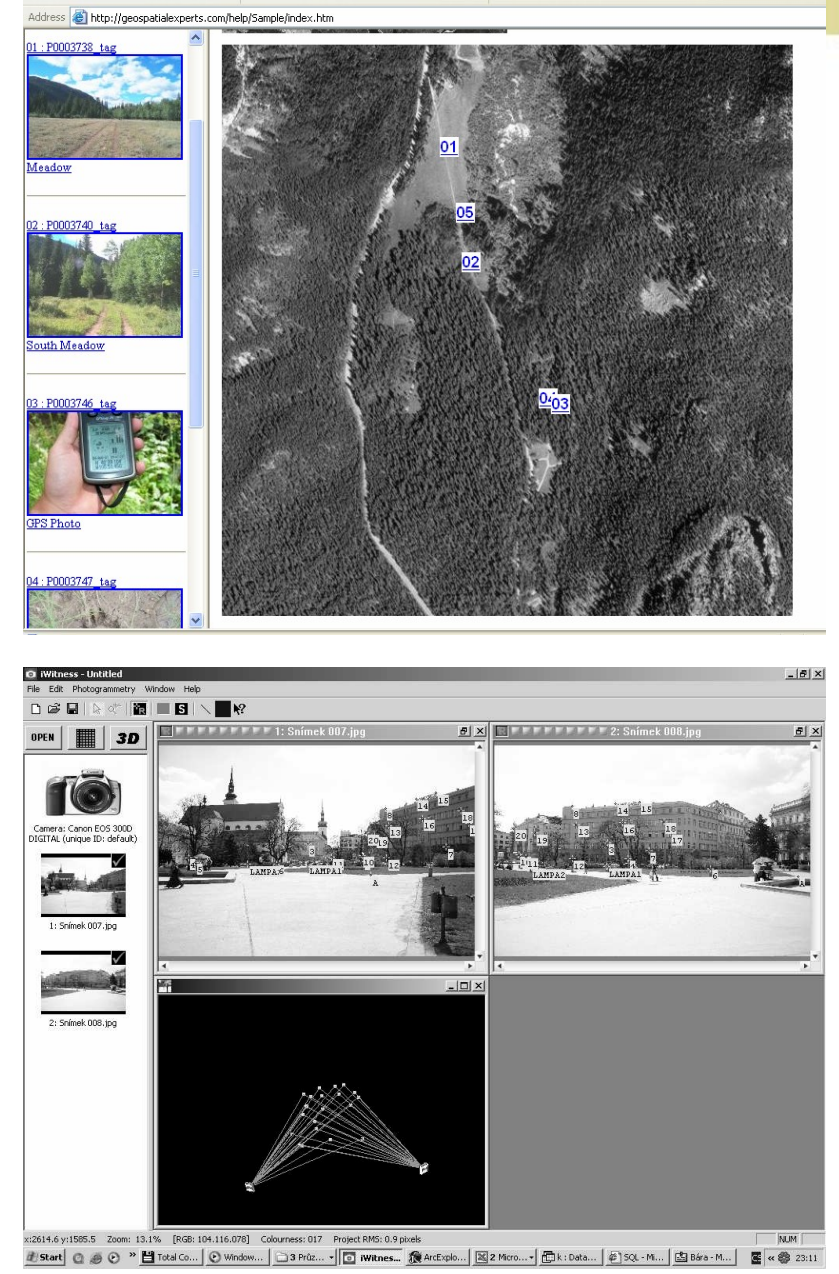

### **Doplňkové mapky - v analogovém prostředí**

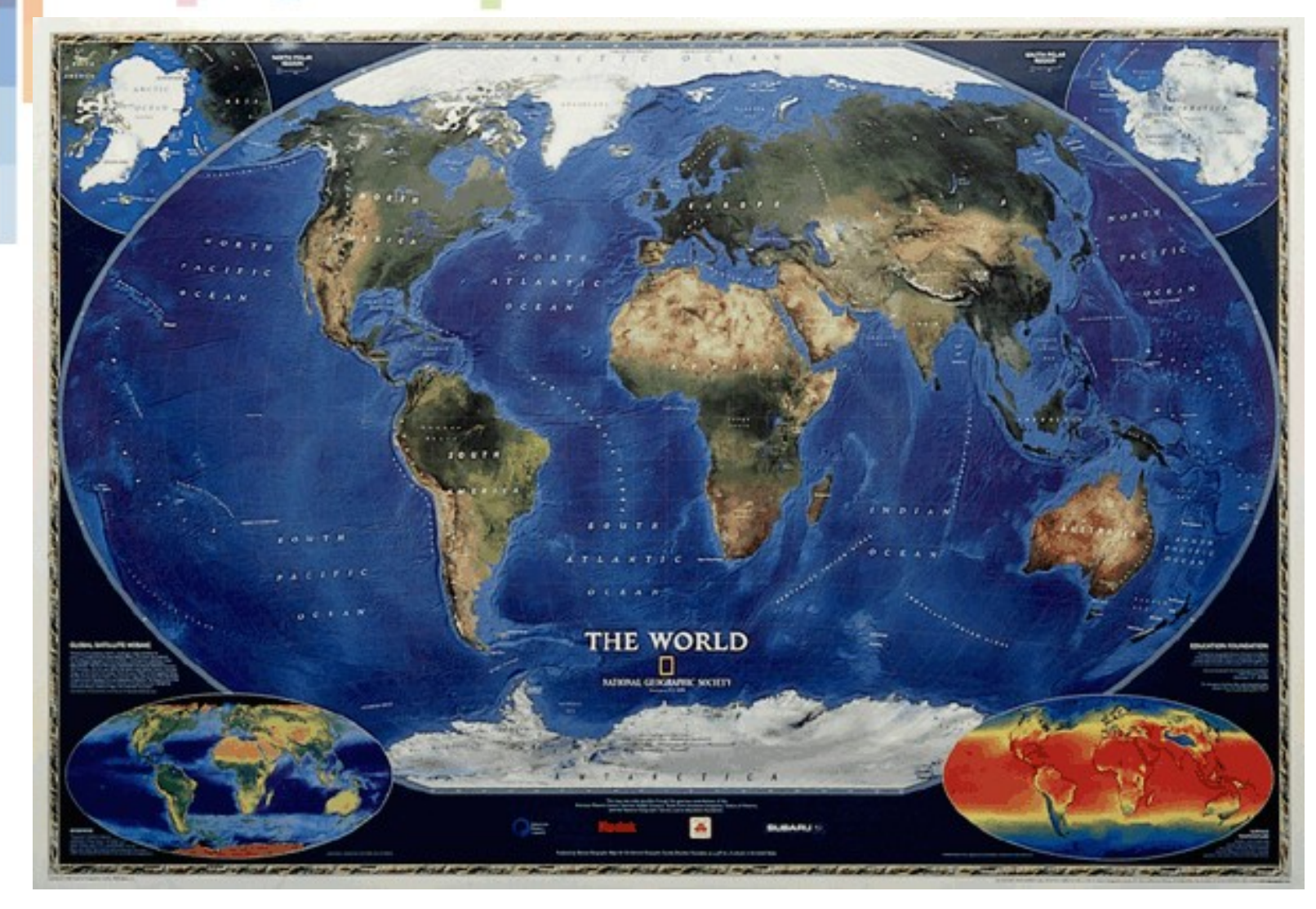

LGC

#### Satelitní mapa světa – National Geographic 1999

### **Doplňkové mapky – v elektronickém prostředí**

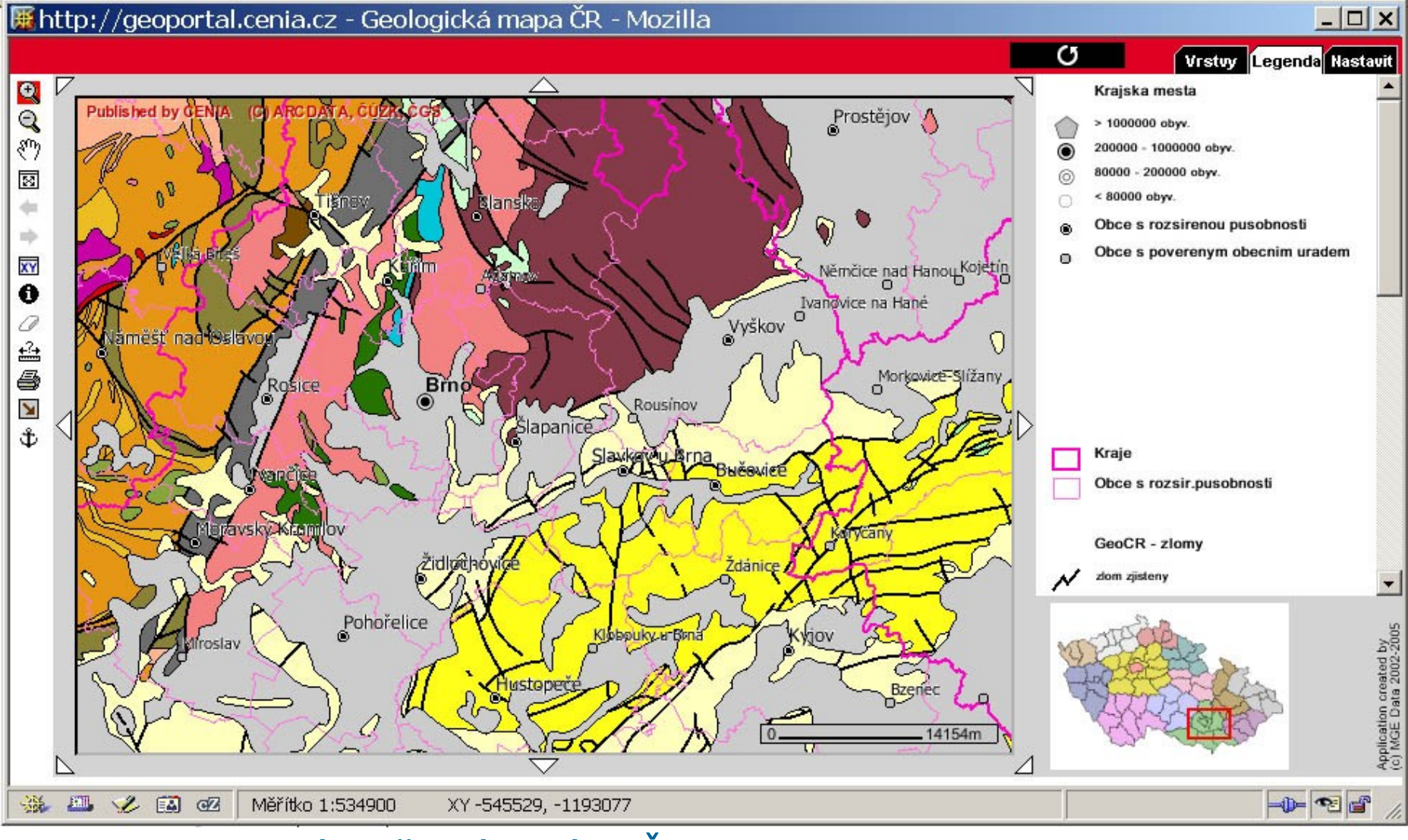

Portál veřejné správy ČR

**IGC** 

# **Doplňkové mapky**

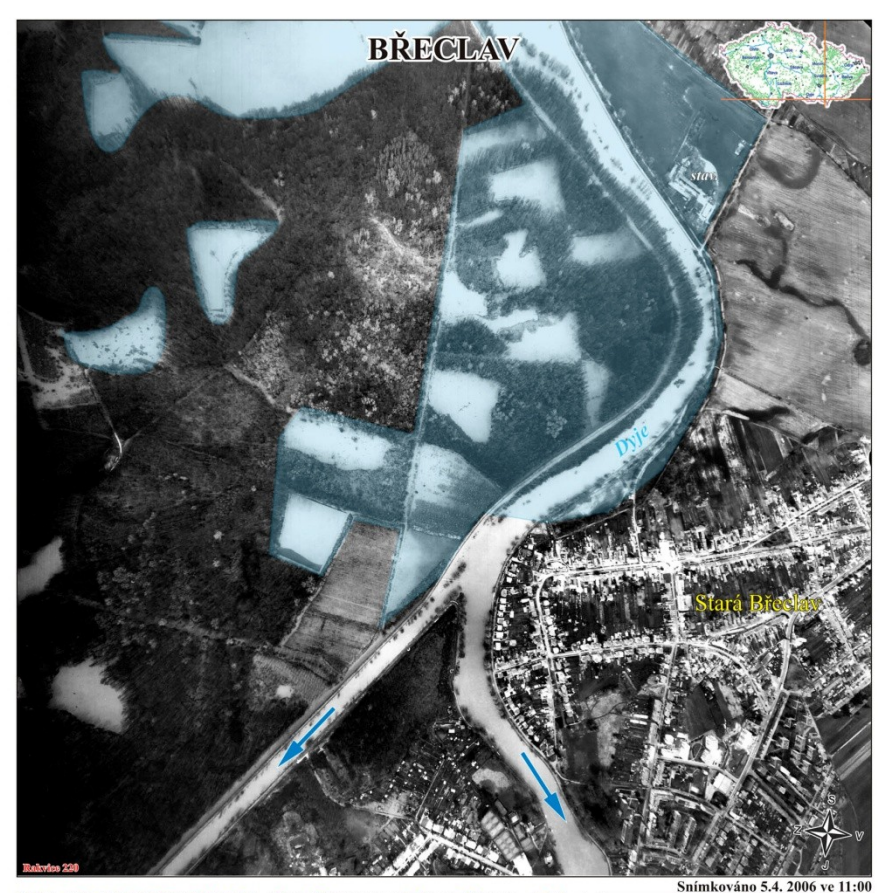

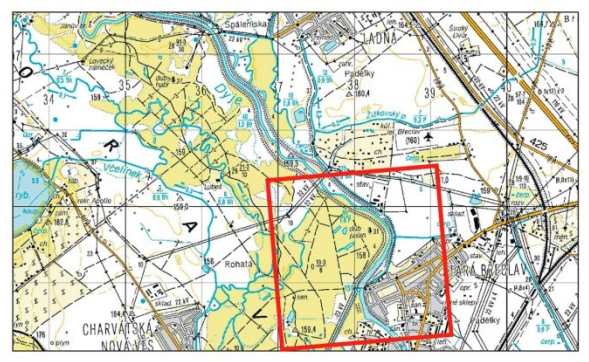

**Tec** 

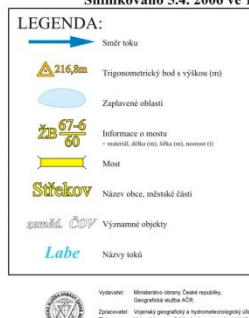

### **Doplňkové mapky**  www.geowarn.org

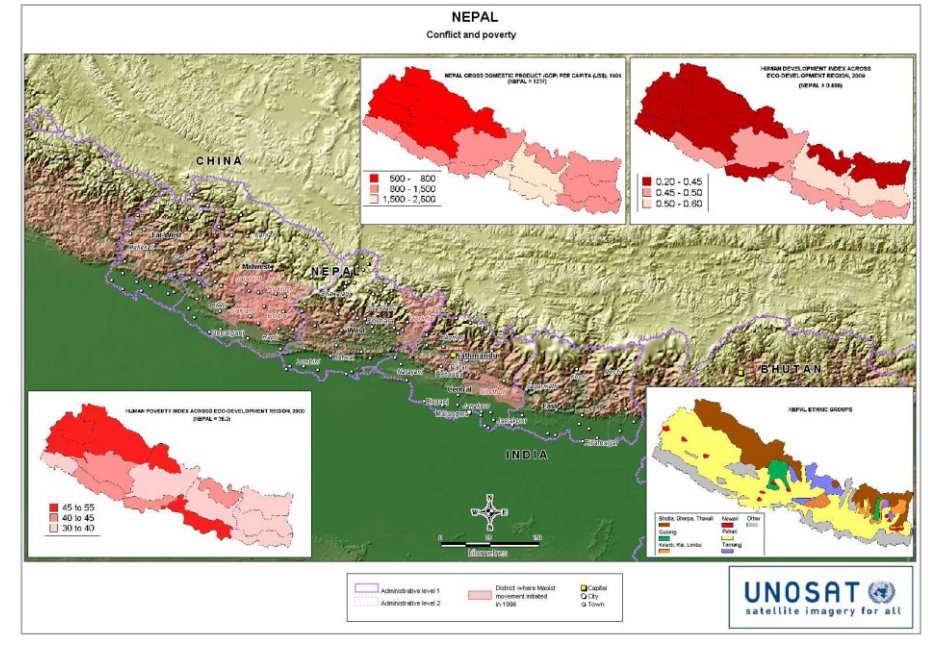

LGC

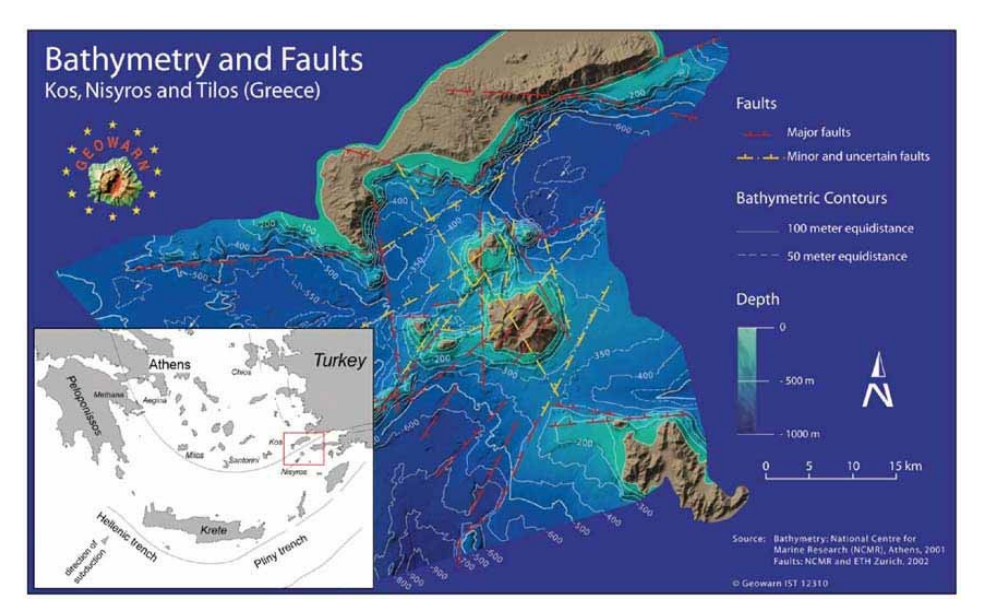

# **Klad listů**

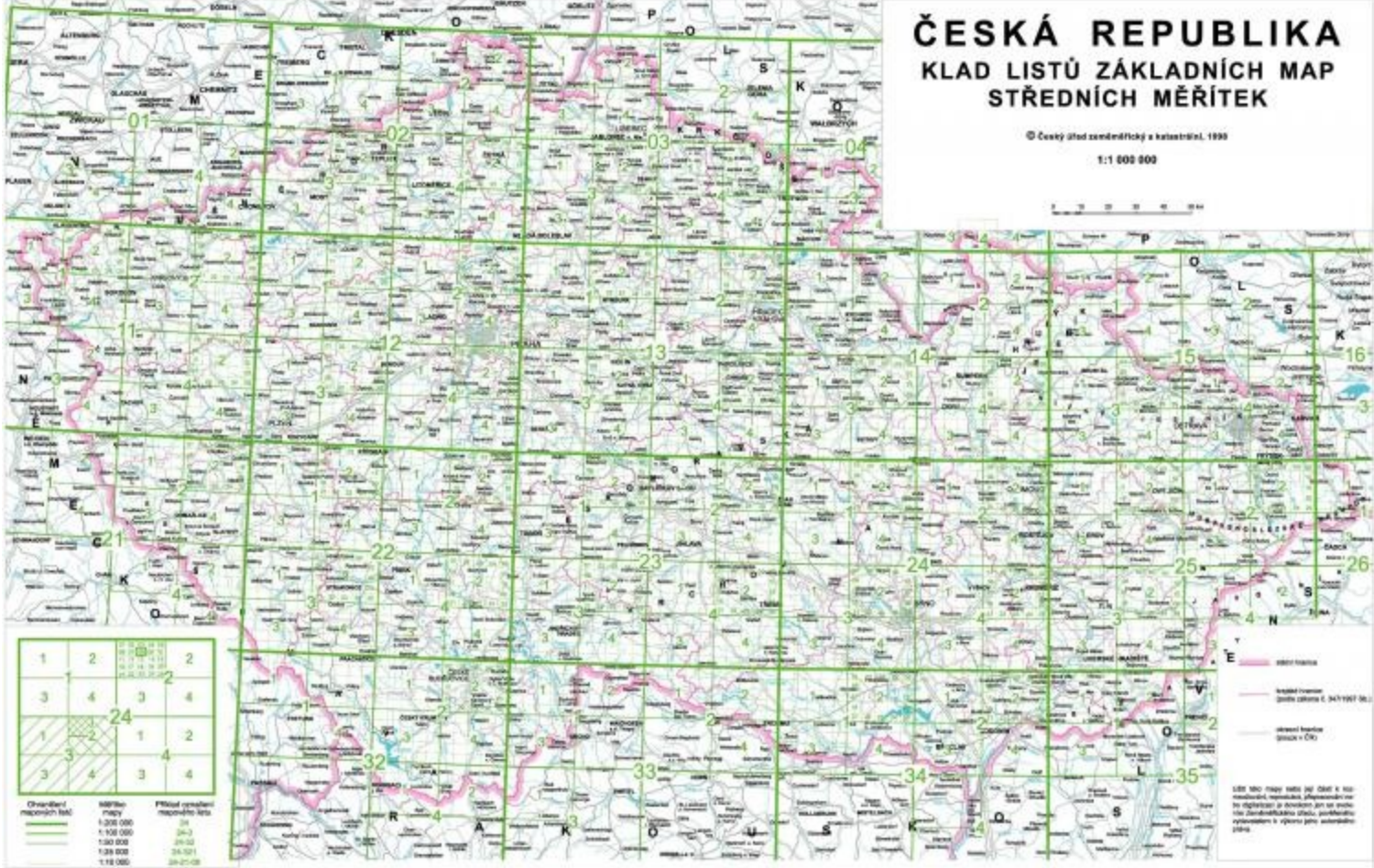

LGC

# **Profily a řezy**

### ЦG **PROFIL** llimerizovaná půda podzolová

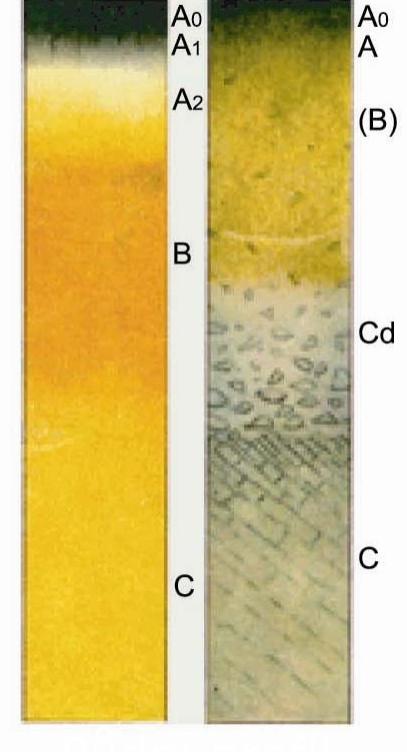

Hnědá lesní půda

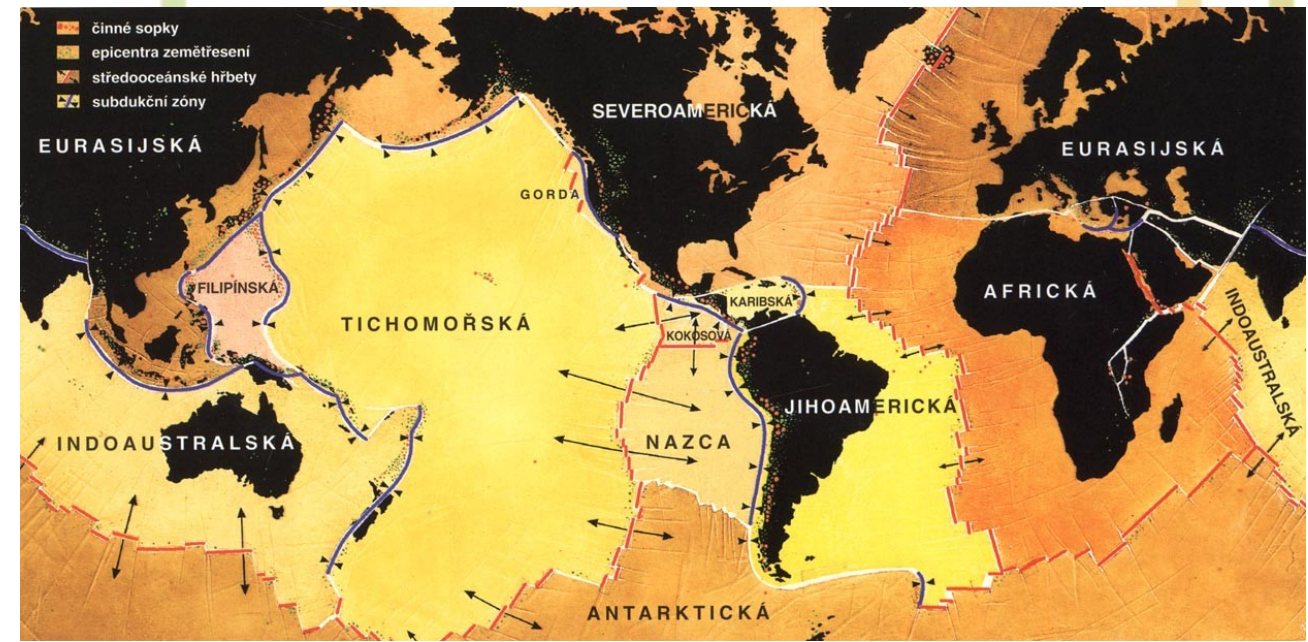

STYK OCEÁNSKÉ DESKY S KONTINENTÁLNÍ doprovázejí hlubokomořský příkop, zóna zemětřesení a sopečné horniny podobně, jako styk dvou oceánských desek. Liší se však velkou mocností kontinentální kůry (až 70 km). Vznikající sopečné horniny zastoupené andezity a ryolity natavují někdy i spodní část kůry. Příkladem těchto aktivních okrajů kontinentu jsou jihoamerické Andy.

KOLIZE DVOU KONTINENTÁLNÍCH DESEK. Příkladem je konvergence Indické a Asijské desky, provázená vznikem pásemného pohoří Himálaj. Horniny jsou nasouvány, vrásněny i podsouvány v podobě příkrovů podél tektonických ploch. V jádrech takových pohoří vystupují obvykle horniny žulového charakteru.

# **Profily a řezy**

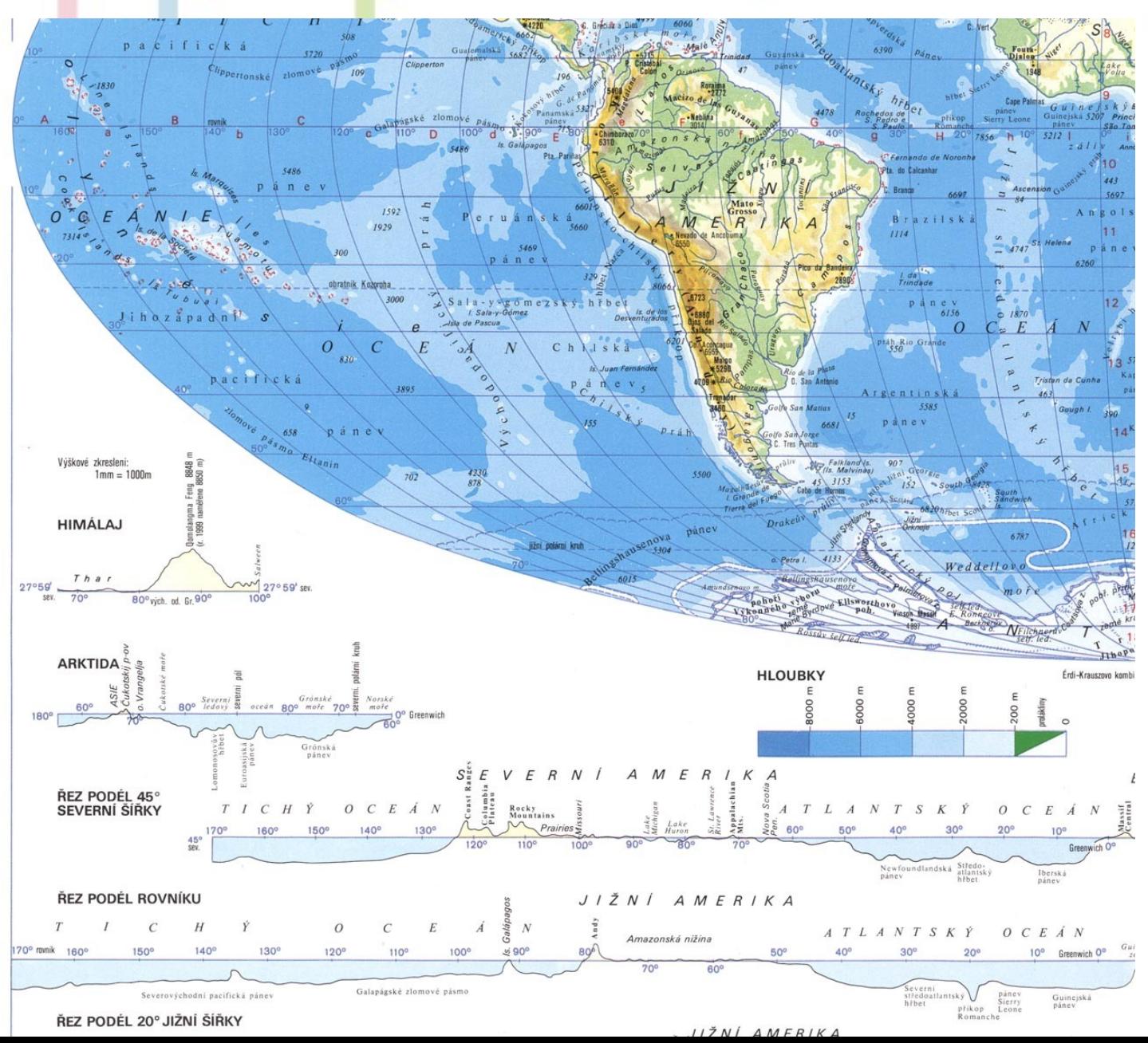

IÇÇ

# **Blokdiagram**

ostrovní vulkanický

oblouk

hlubokooceánský

stenosféra

příkop

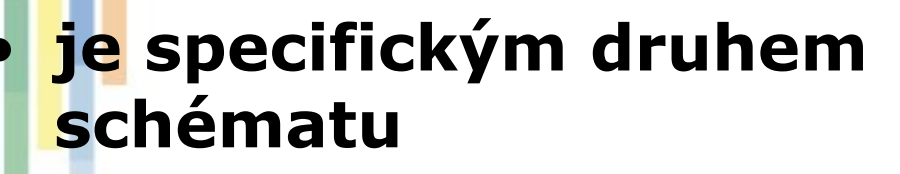

• **zobrazuje procesy v prostoru**

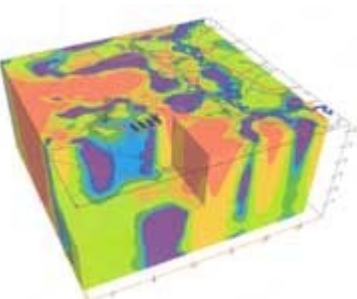

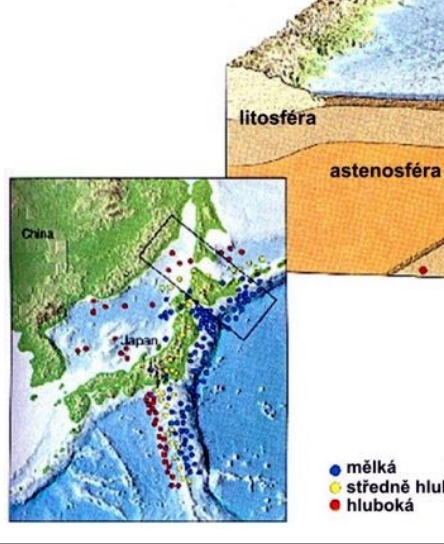

a mělká středně hluboká zemětřesení hluboká

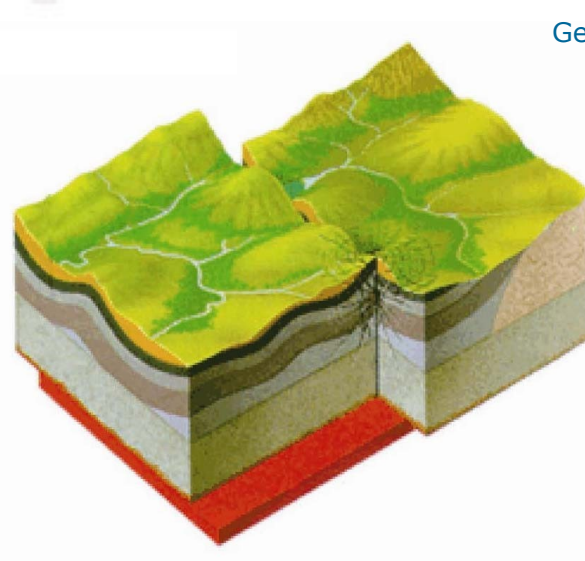

LGC

Geofyzika – elektrický odpor hornin -www.segi.com

# Konstrukce blokdiagramu

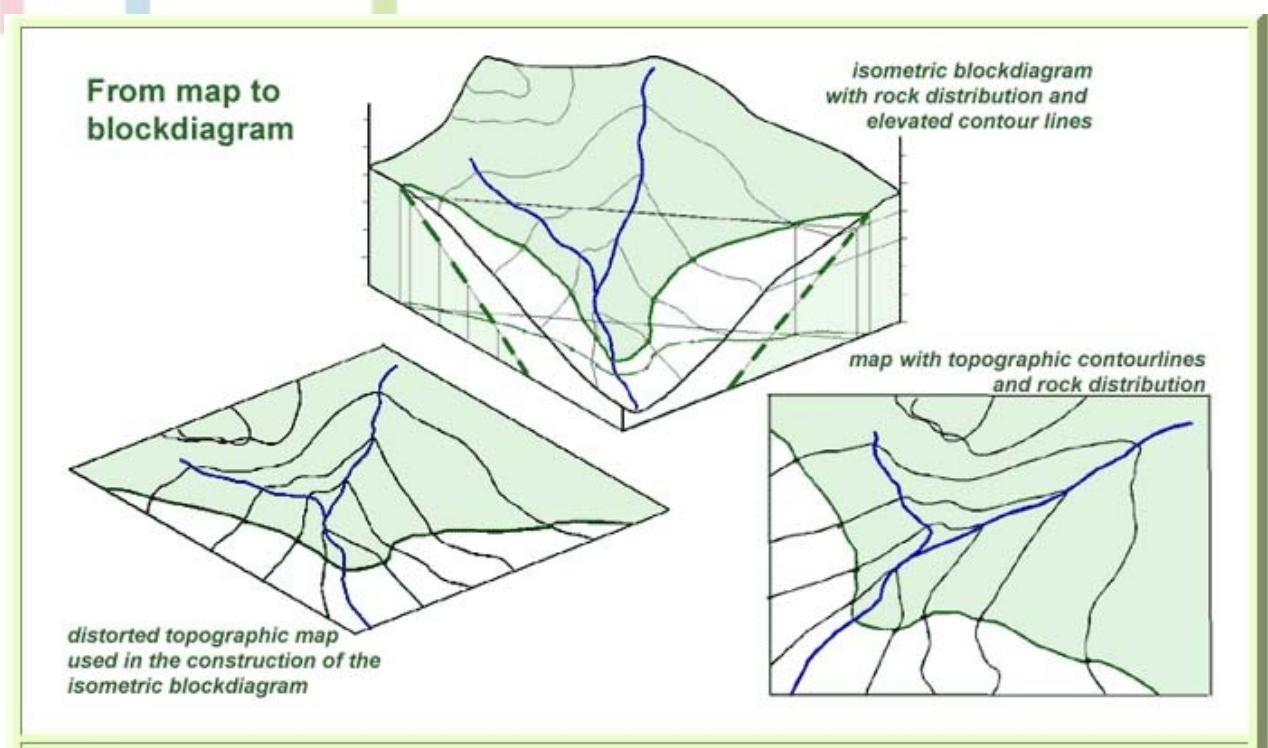

#### Blockdiagram

Blockdiagrams can be constructed on the basis of various principles. These days, computer programs do the job, once the data have been input.

For a basic insight in this type of illustration, I here present a single model: the isometric blockdiagram. It shows a block, the dimensions of which remain unchanged in the direction of the principle axes of the block that represent the coordinate system used in mapping.

As a consequence of this strict geometric rule, the blockdiagram is characterised by

- o no perspective distortion
- <sup>o</sup> homogenous deformation of spatial relations
- o parallel lines remain parallel in the block
- o parallel planes remain parallel in the block
- $\circ$  all angles are distorted

# **Schémata**

- **Jsou častým nadstavbovým kompozičním prvkem tématických map**
- **Znázorňují místní, prostorové a věcné vztahy určitých pojmů, jevů, ukazatelů nebo jednotek**
- **Rozlišujeme:**
	- Schémata věcných soustav (klasifikační a organizační schémata)
	- Schémata časových soustav (rozmístění jevů, jejich kvality a rozmístění v čase - harmonogramy)
	- Schémata prostorových soustav (topogramy znázornění rozmístění jevů v prostoru, mohou být umístěny přímo na podkladové mapě - územní sítě zařízení)

# Schémata věcných soustav

Přehledová schémata počítačové sítě FZÚ

Stav 10.10.2005

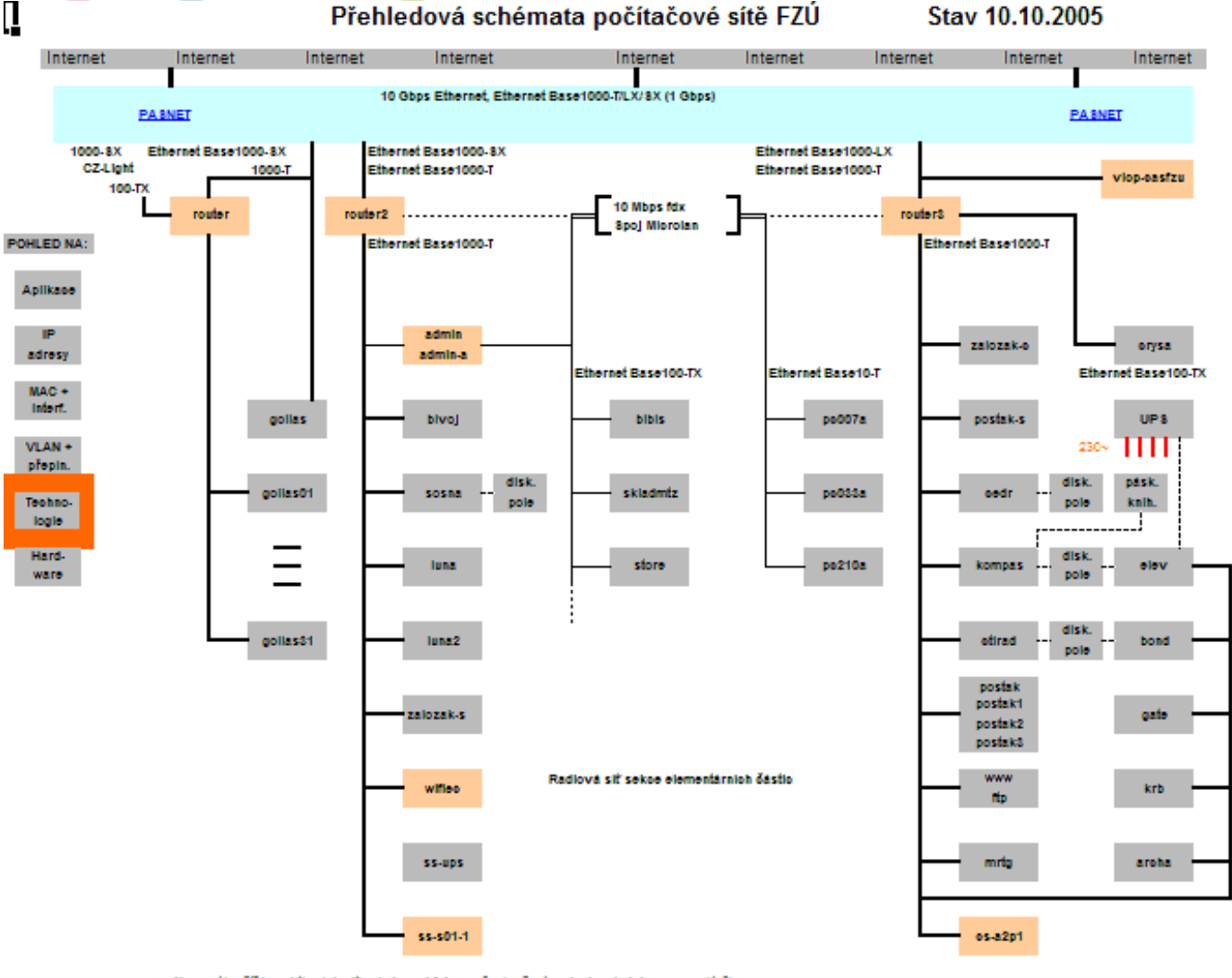

Naprostá většina aktivních sltových prvků jsou přepinače, topologie s kolabovanou páteři. Strukturovaná kabeláž je UTP CAT6 a CAT6e, na některých mistech doživá CAT3. Pateř (propojení přepinačů) je na glgabitovém Ethernetu.

farm.particle.oz fzuloz (Slovanka)

# **Schémata časových soustav**

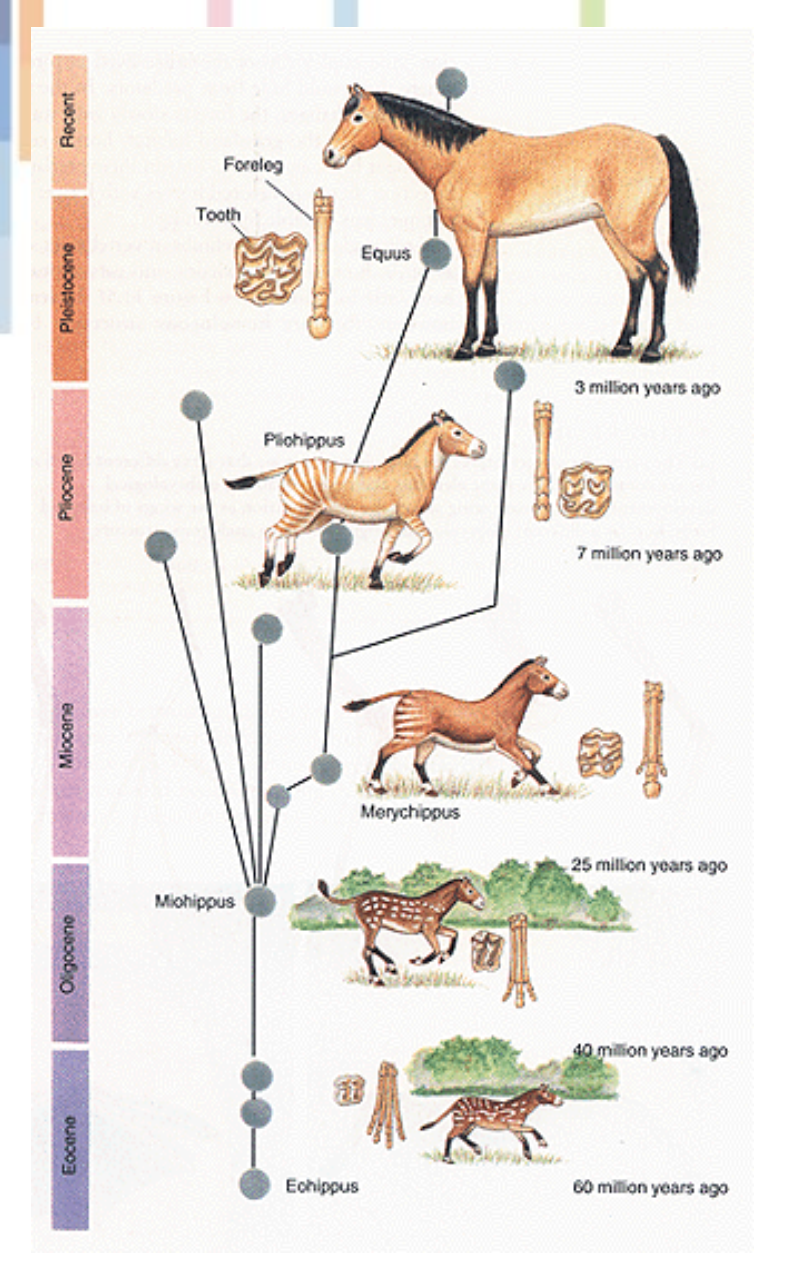

**Tec** 

- **- Okamžik vzniku**
- **- Trvání**
- **- Průběh**

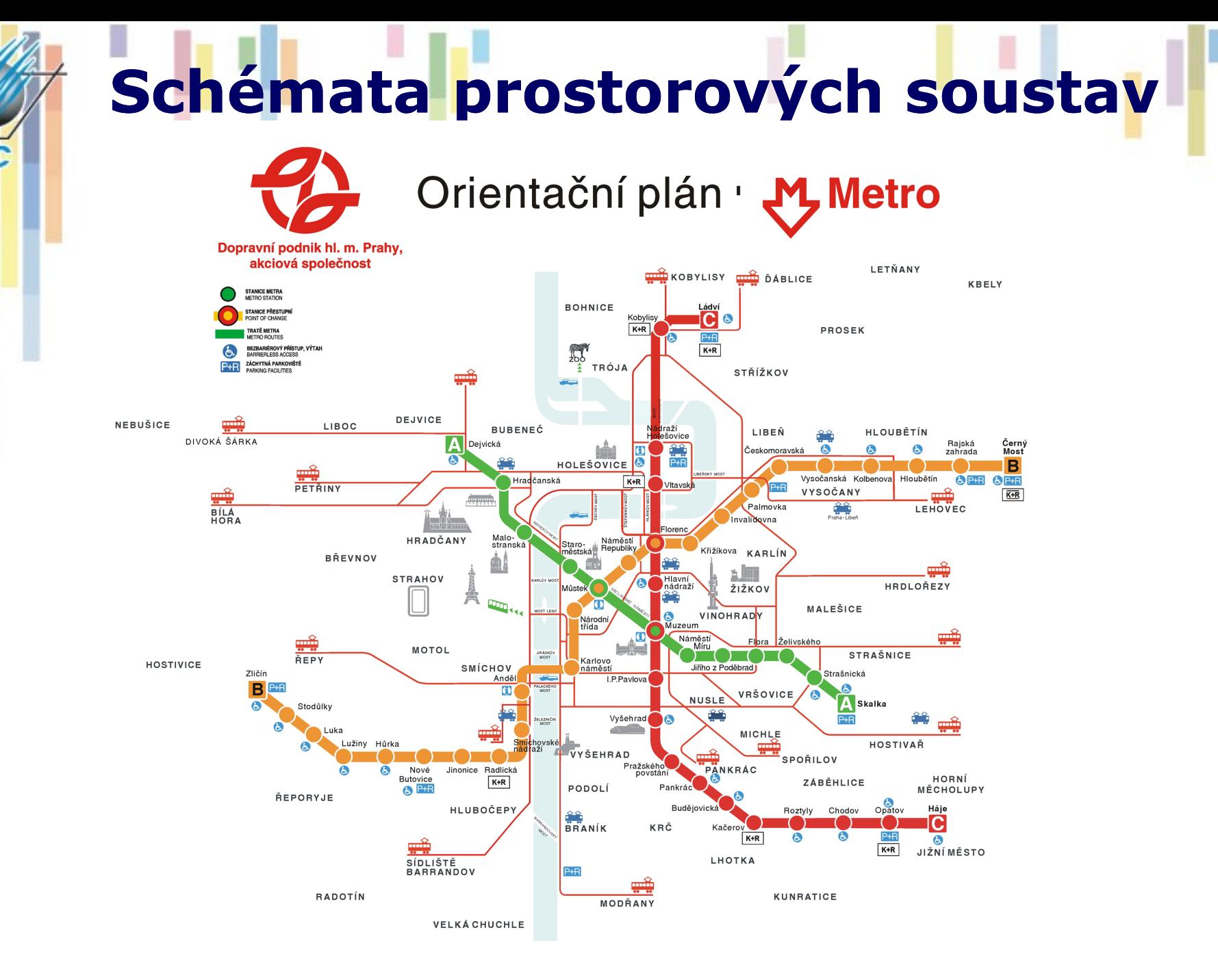

# **Schémata prostorových soustav**

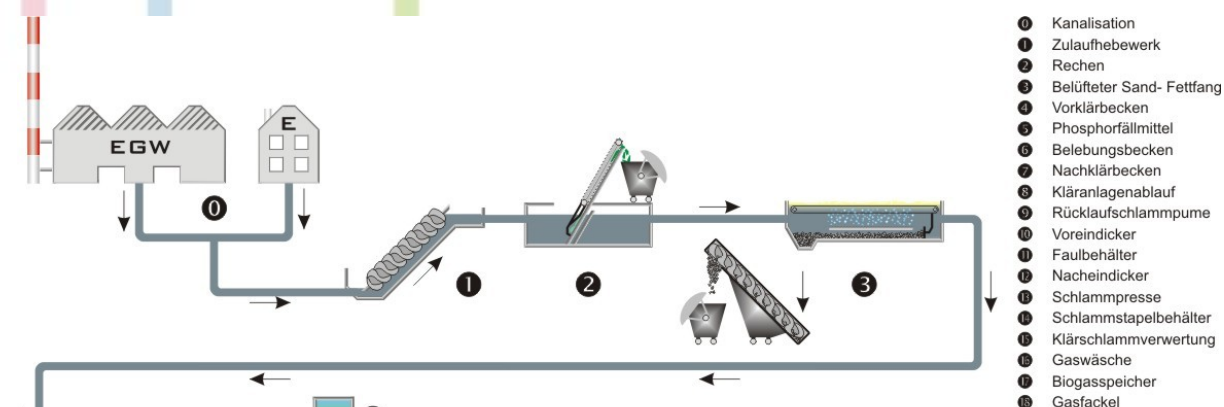

**Tec** 

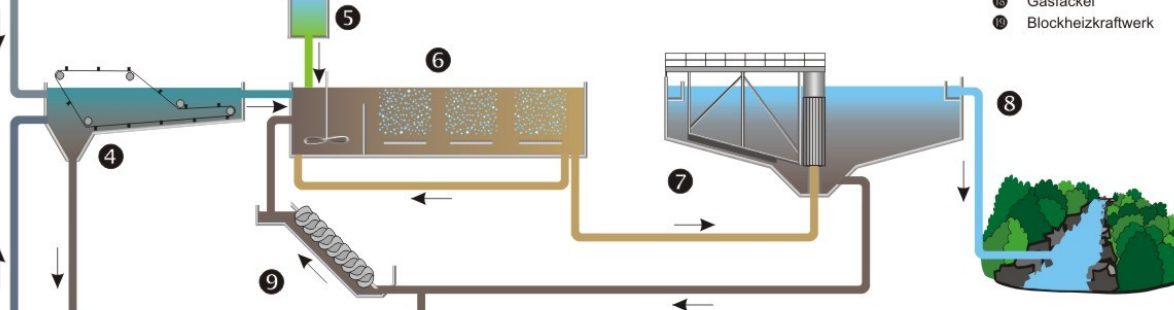

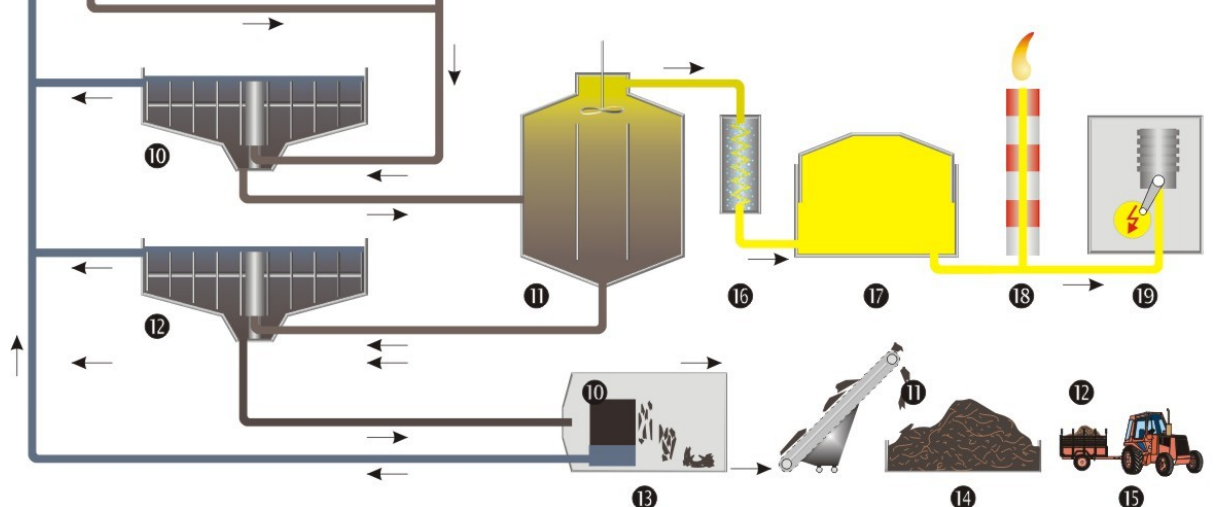

# **Grafy**

• **Graf je takové grafické znázornění, kde je ukázána závislost mezi dvěma nebo více proměnnými. Jedna proměnná je vždy hodnota sledovaného jevu.**

- **Typy grafů:**
	- Čarové
	- Sloupcové
	- Kruhové
	- Bodové (XY) ....

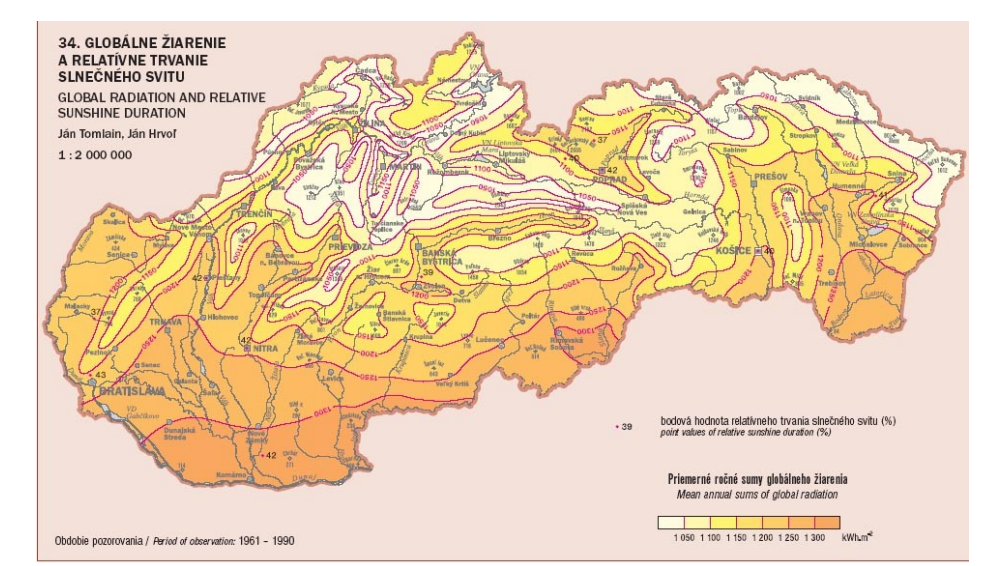

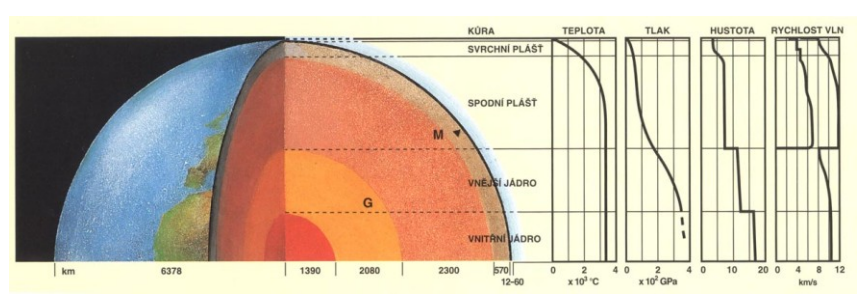

Řez planetou + grafy teplot, Velký atlas světa, Kartografie Praha 1997, 2004

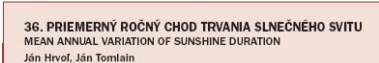

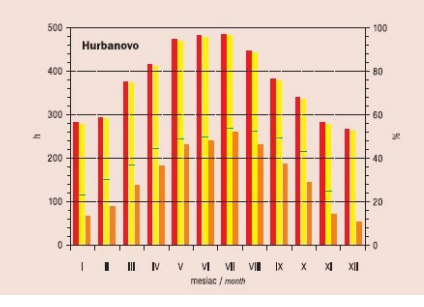

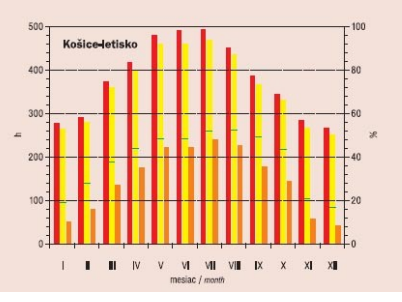

Atlas krajiny SR, MŽP SR, Esprit 2002

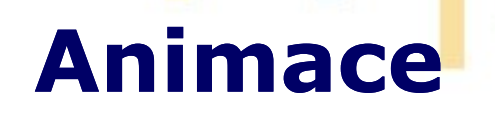

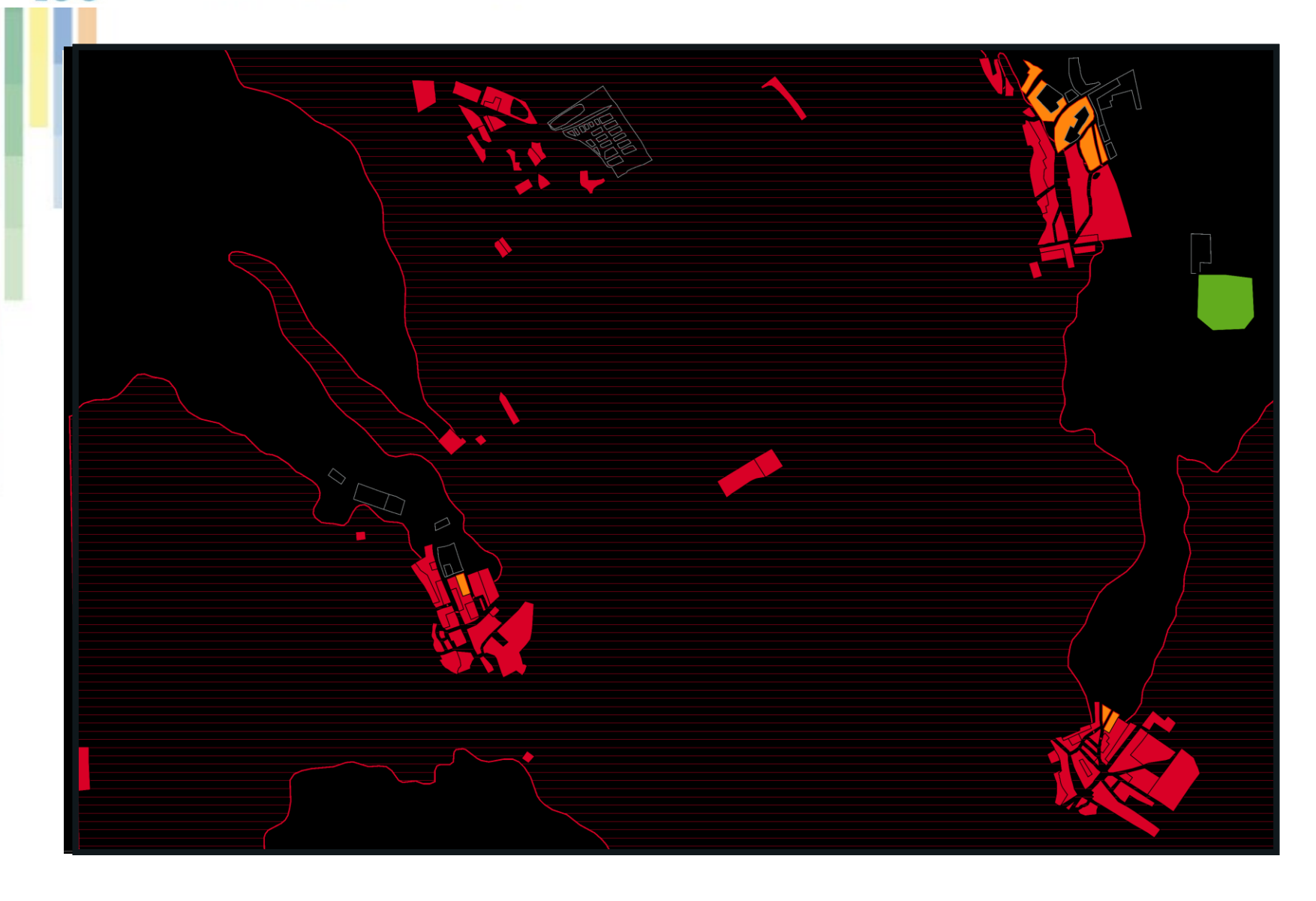

Е

# **Textové marginálie**

### • **Doprovodné texty – typografie**

- Vl. Beran a kol.: Typografický manuál. Kafka design 1999.
- P. Kočička, F. Blažek: Praktická typografie. Computer press 2004.
- V. Dančo: Kapesní průvodce počítačovou typografií. Labyrint 1995.
- http://typografie.unas.cz/
- http://www.typo.cz/
- **Tabulky**

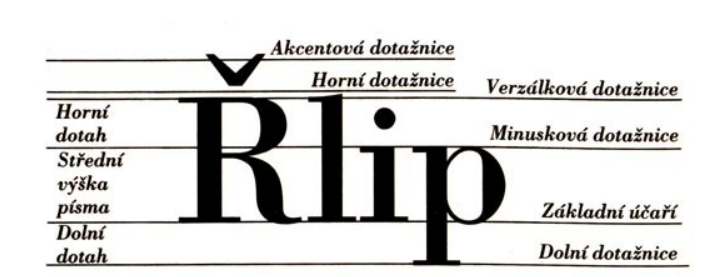

Osnova a kresba znaku písma

Na obrázku vidíme všechny základní linie. do kterých jsou litery vepsány.

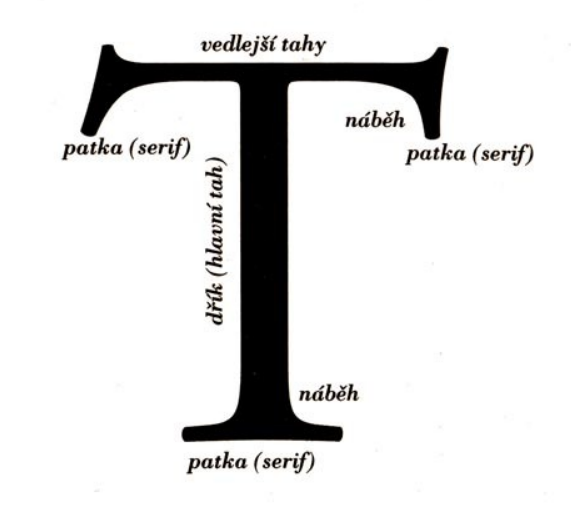

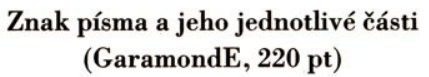

# **Velikost textu (54)**

- **Times 10**
- **Times 12**
- **Times 14**
- **Times 16**
- **Times 18**
- **Times 20**
- **Times 22**
- **Times 24**
- **Times 26**
- **Times 28**
- **Times 30**
- **Times 32**
- **Arial 10**
- **Arial 12**
- **Arial 14**
- **Arial 16**
- **Arial 18**
- **Arial 20**
- **Arial 22**
- **Arial 24**
- **Arial 26**
- **Arial 28**
- **Arial 30**
- **Arial 32**

# **Tabulky**

- **Tabulka je dvourozměrný, systematicky, logicky a esteticky uspořádaný přehled číselných údajů o výsledcích statistického zjišťování, třídění, empirického měření nebo statistického zpracování daného souboru dat.**
- **Součástí tabulky je nadpis a případně slovní doprovod, vysvětlující její obsah.**
- **Před sestavením tabulky je třeba znát skupiny, do kterých budou údaje řazeny a hranice třídních intervalů – MAKETA TABULKY – síť vodorovných a svislých čar (kostra) dělících tabulku na řádky a sloupce.**
- **První sloupec zleva je LEGENDA – udává obsah řádků, první řádek shora HLAVIČKA – udává obsah sloupců.**
- **Průnik sloupce a řádku je POLÍČKO**

# **Políčka tabulky**

#### • **KAŽDÉ políčko tabulky musí být vyplněno. Pokud nelze u některých políček uvést příslušný údaj, používá se smluvených znaků:**

- **-** příslušný údaj se nevyskytuje (neexistuje)
- **0** hodnota je menší než polovina nejmenší měrné jednotky, ve které se tabulka sestavuje
- **.** symbol pro dosud neznámou hodnotu nebo hodnotu, již nelze spolehlivě zjistit
- **x** údaj, který je k dispozici, není logicky možný
- **!** údaj byl oproti minulému vydání změněn

# **Zásady konstrukce tabulek**

- **Uspořádání má být názorné a čitelné**
- **Název tabulky pokud možno jednořádkový, případně rozdělit na titul a podtitul**
- **Jeli tabulka složena z více částí, číslovat**
- **Součtové řádky a sloupce se uvádějí u malých tabulek vpravo a dole u velkých vlevo a nahoře**
- **Legenda a hlavička má být stručná, lze využívat symboly**
- **V legendě je vhodné užívat měrné jednotky**
- **Pokud je měrná jednotka stejná pro celou tabulku, uvést do názvu**
- **Neznámé symboly vysvětlit**
- **Uspořádání tabulky má být systematické**
- **Zdroj informací uvést vlevo pod dolní okraj tabulky**
- **Další zásady sestavování tabulek viz např. J. Kaňok (1999): Tématická kartografie, str.52-56)**

# **Schéma kompozice tabulky**

### **NÁZEV TABULKY**

**Let** 

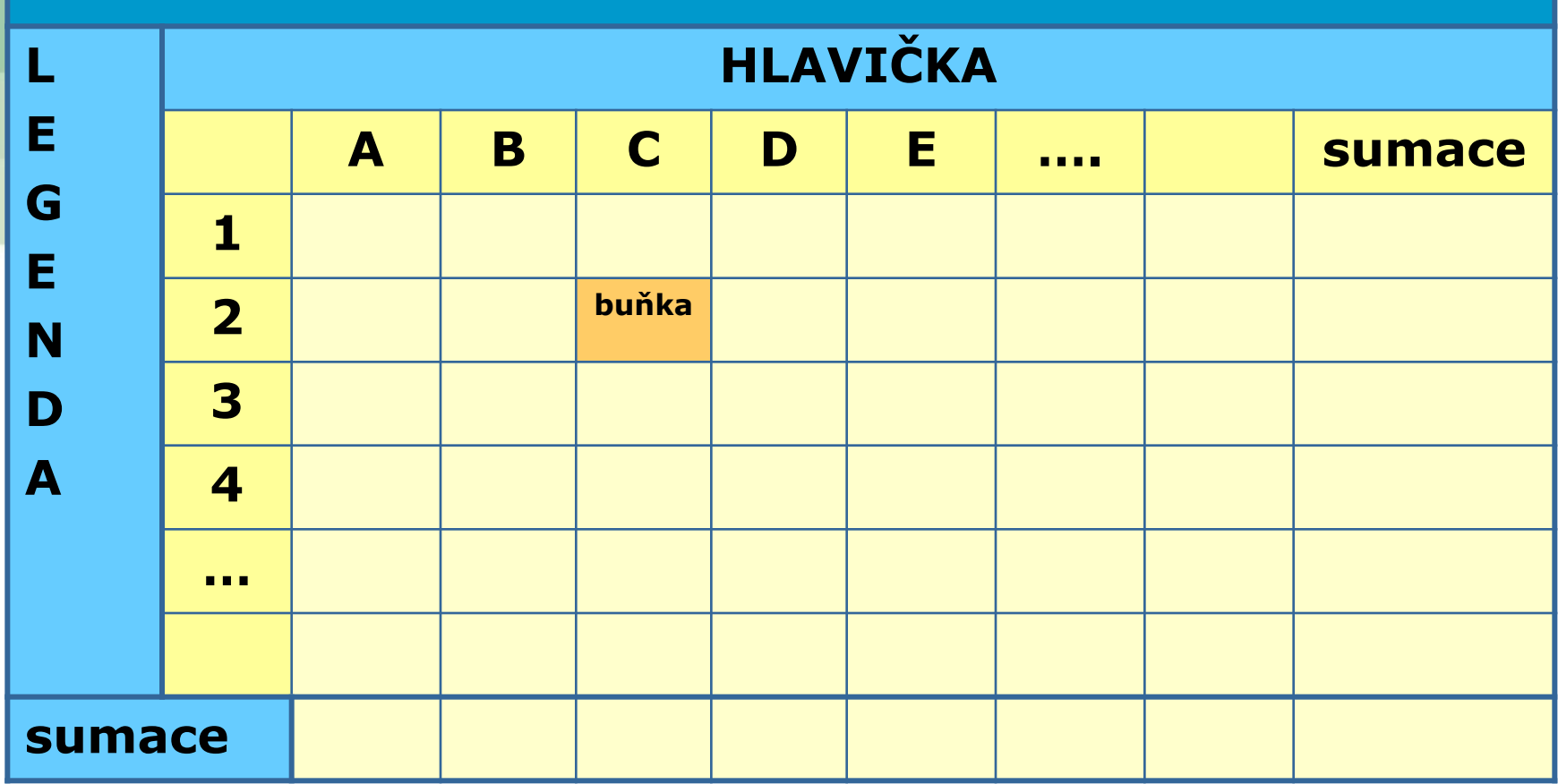

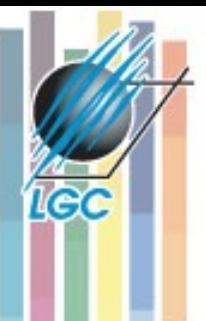

in<br>Lu

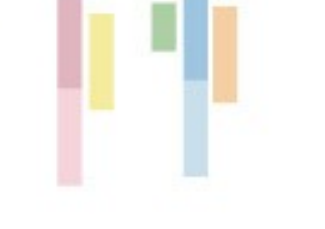

u

L

I I ш

#### ------

μ